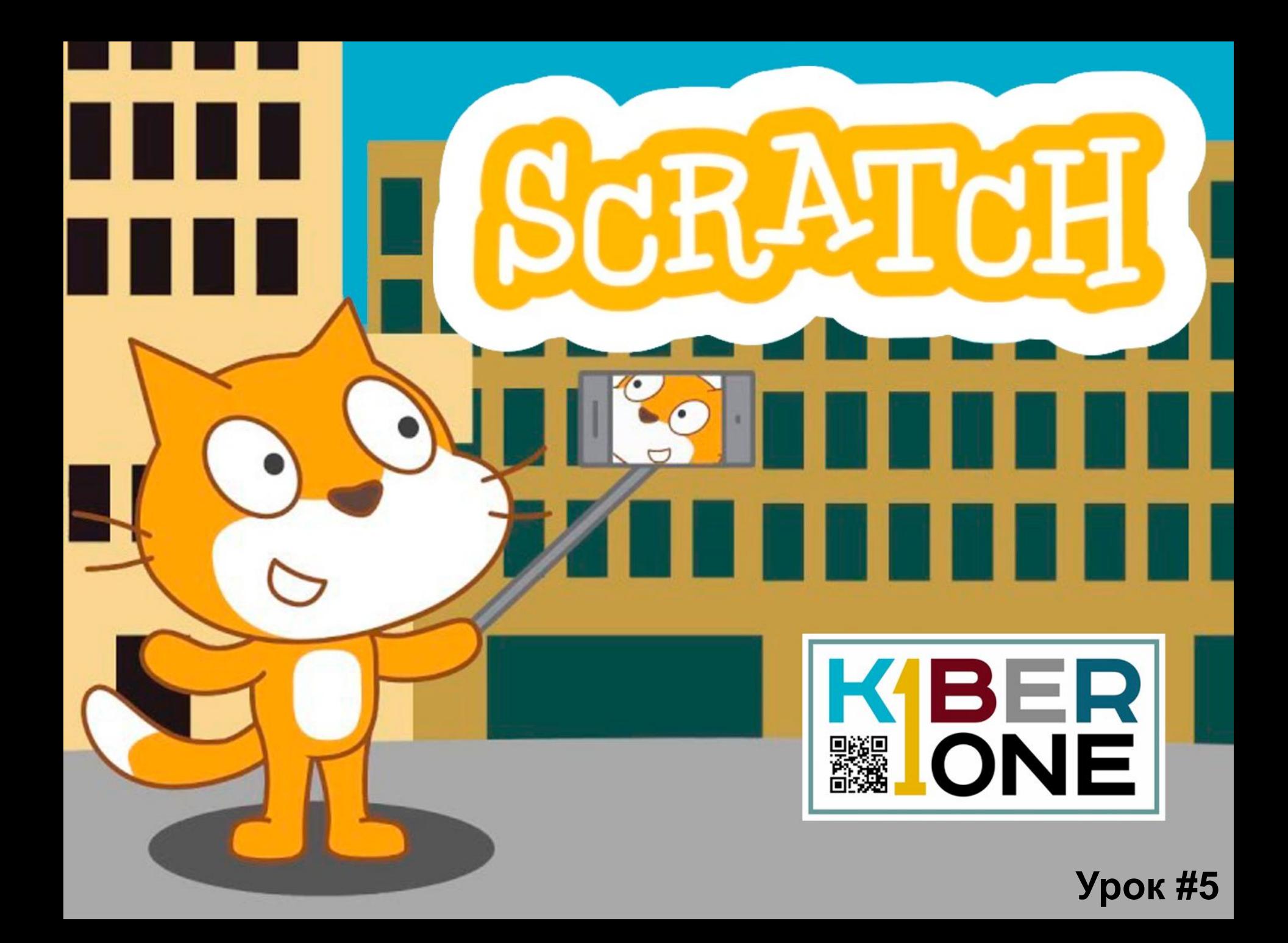

## **Игра «Лабиринт»**

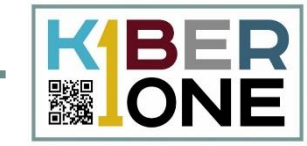

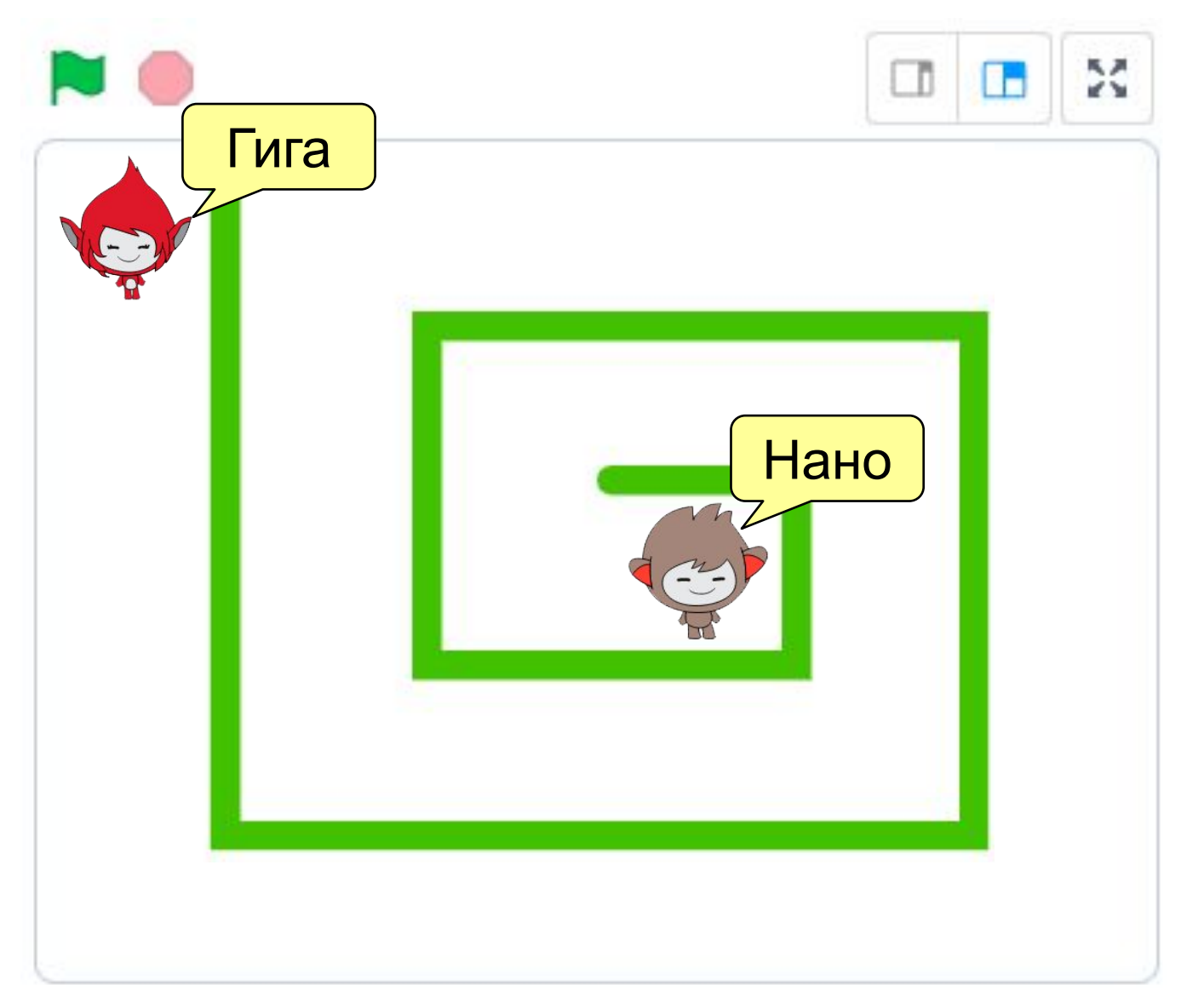

## **Игра «Лабиринт»**

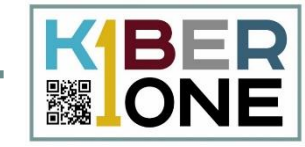

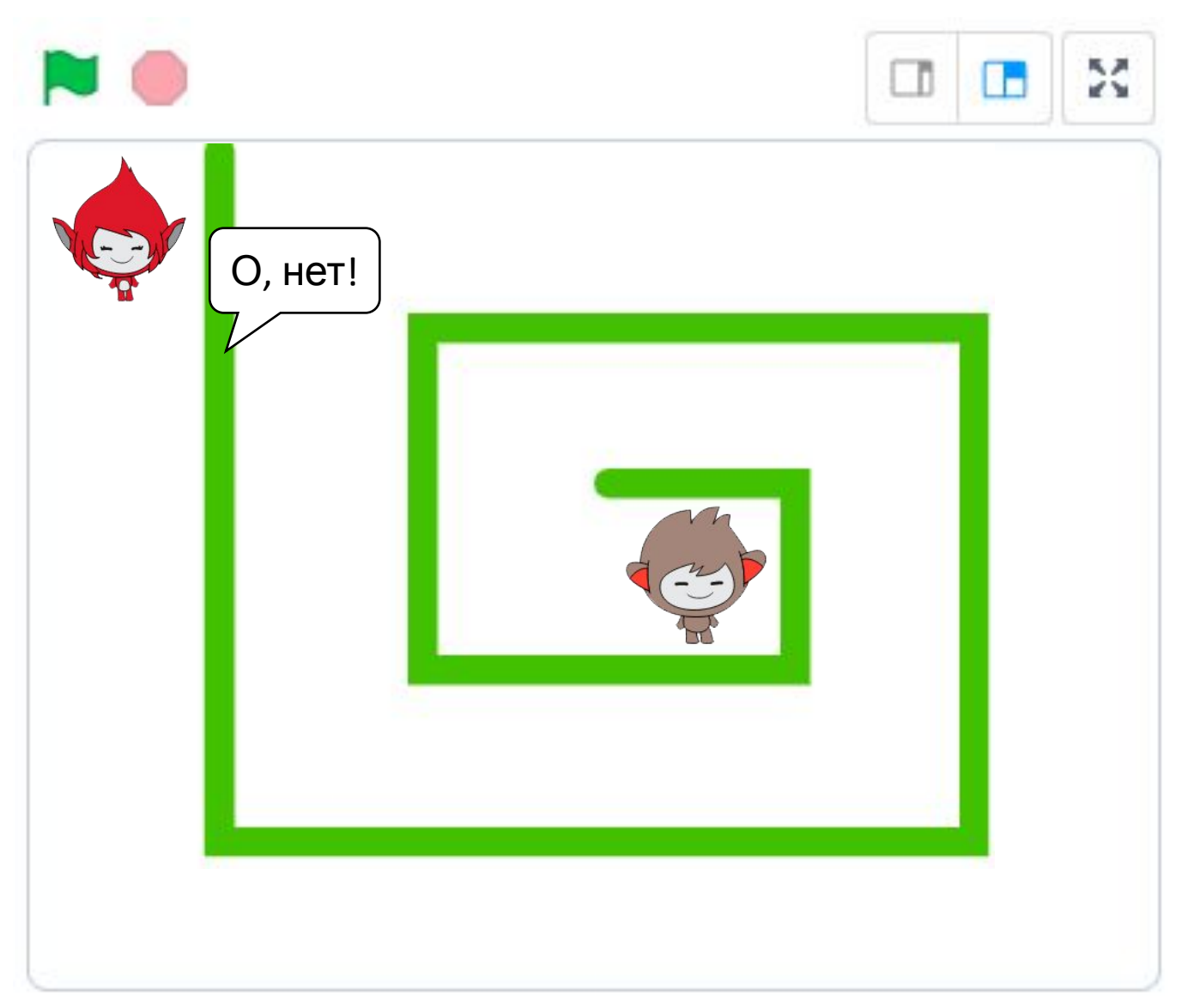

## **Игра «Лабиринт»**

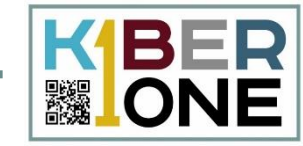

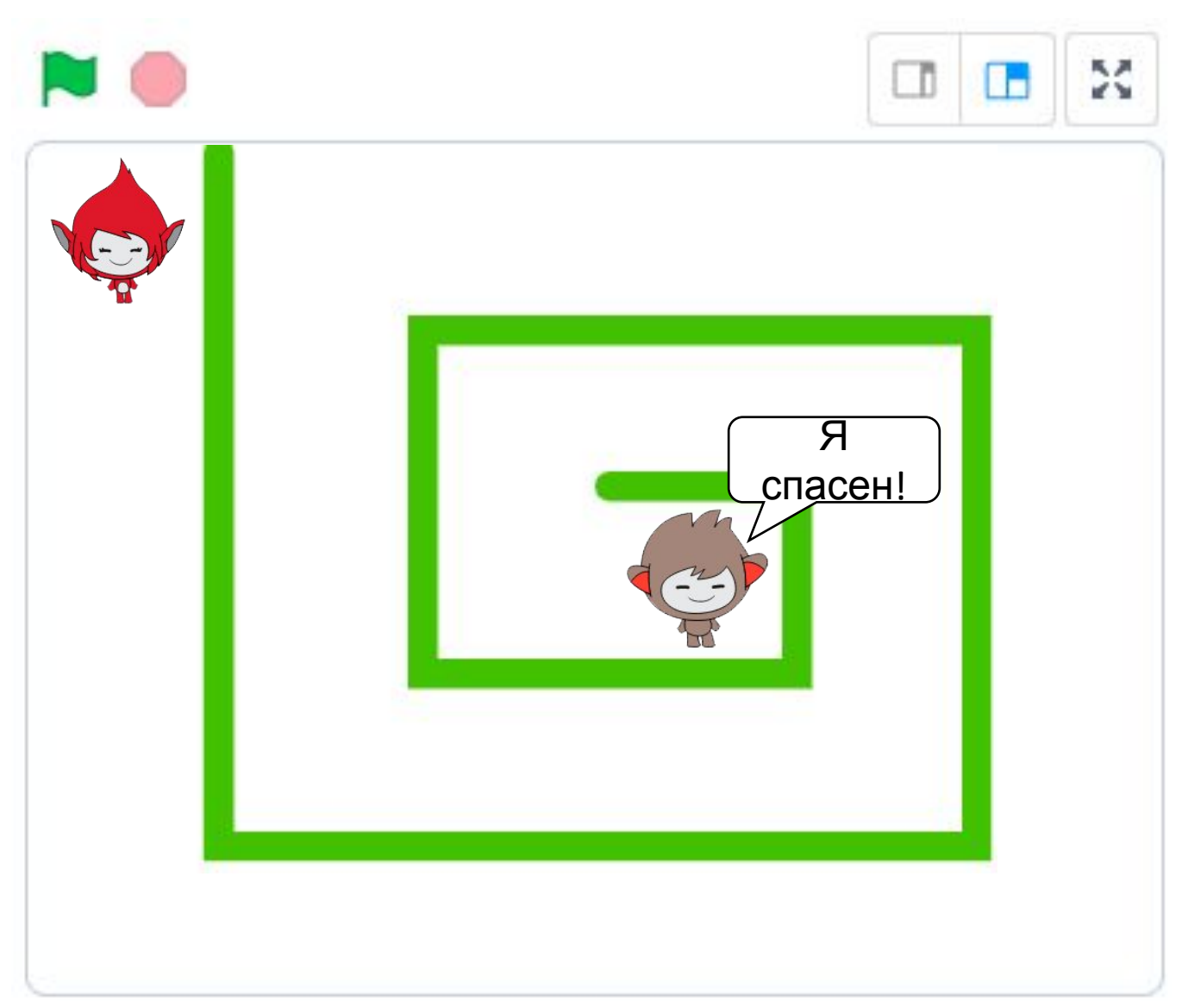

## **Рисование фона**

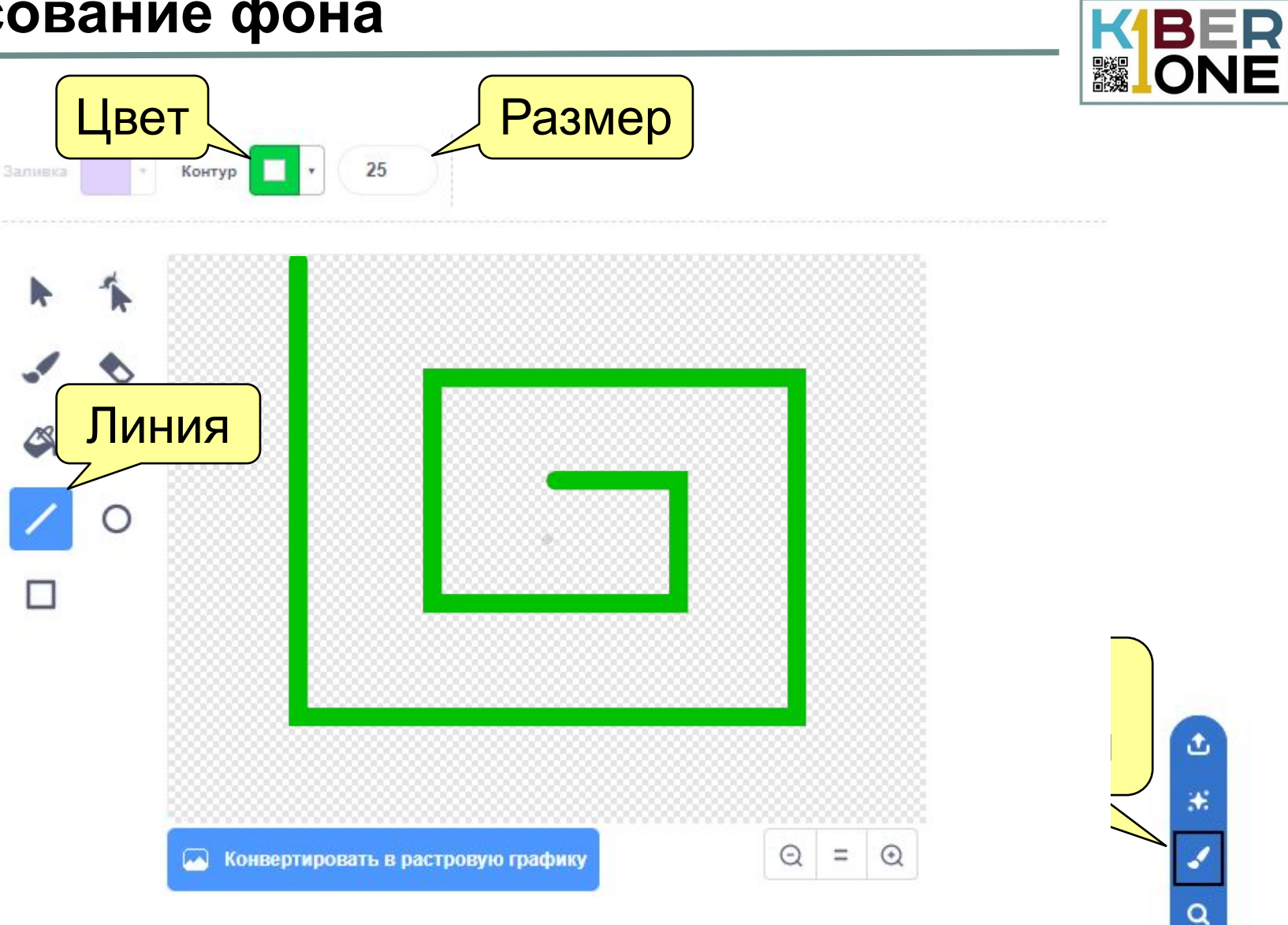

 $\blacksquare$ 

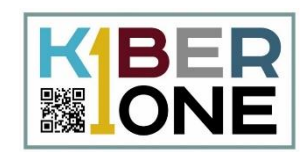

Добавьте на сцену персонажей: Гига (Giga) и Нано (Nano).

Какие костюмы есть у персонажей?

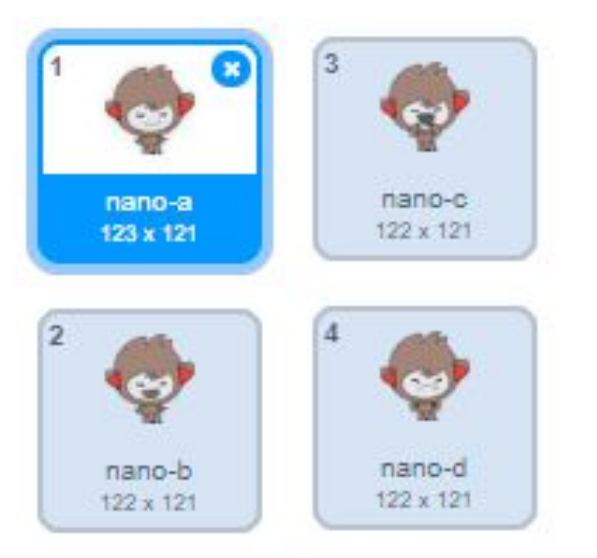

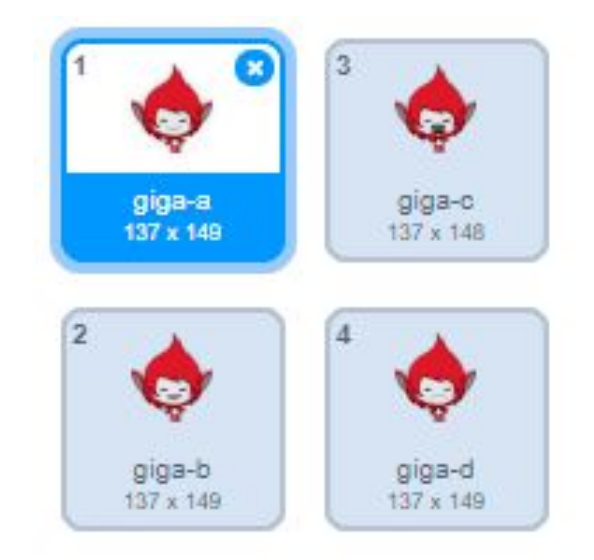

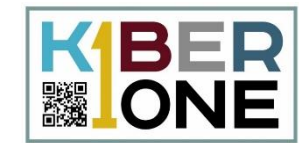

# Как уменьшить «Гигу» и поместить в начало лабиринта?

# Будем управлять «Гигой» при помощи мыши.

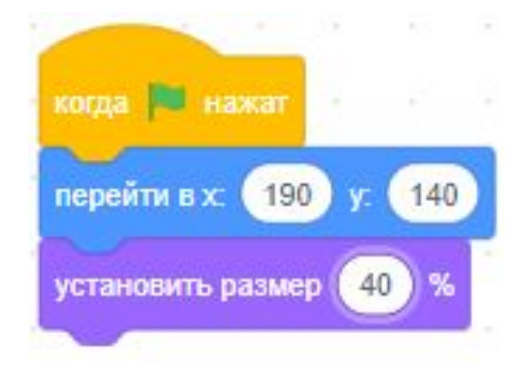

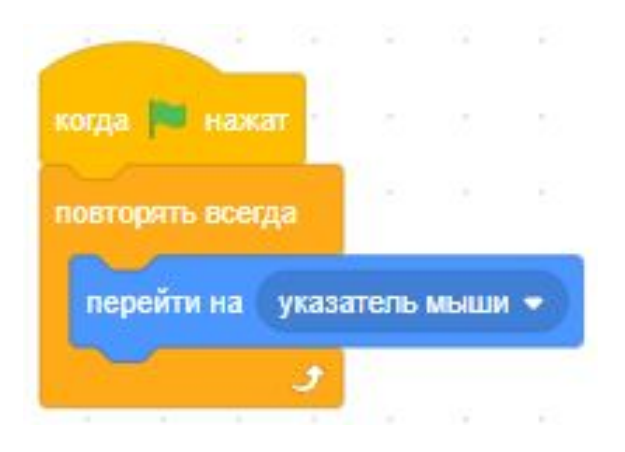

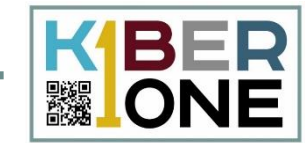

#### Как запретить «Гиге» прикасаться к 3 стенкам лабиринта?

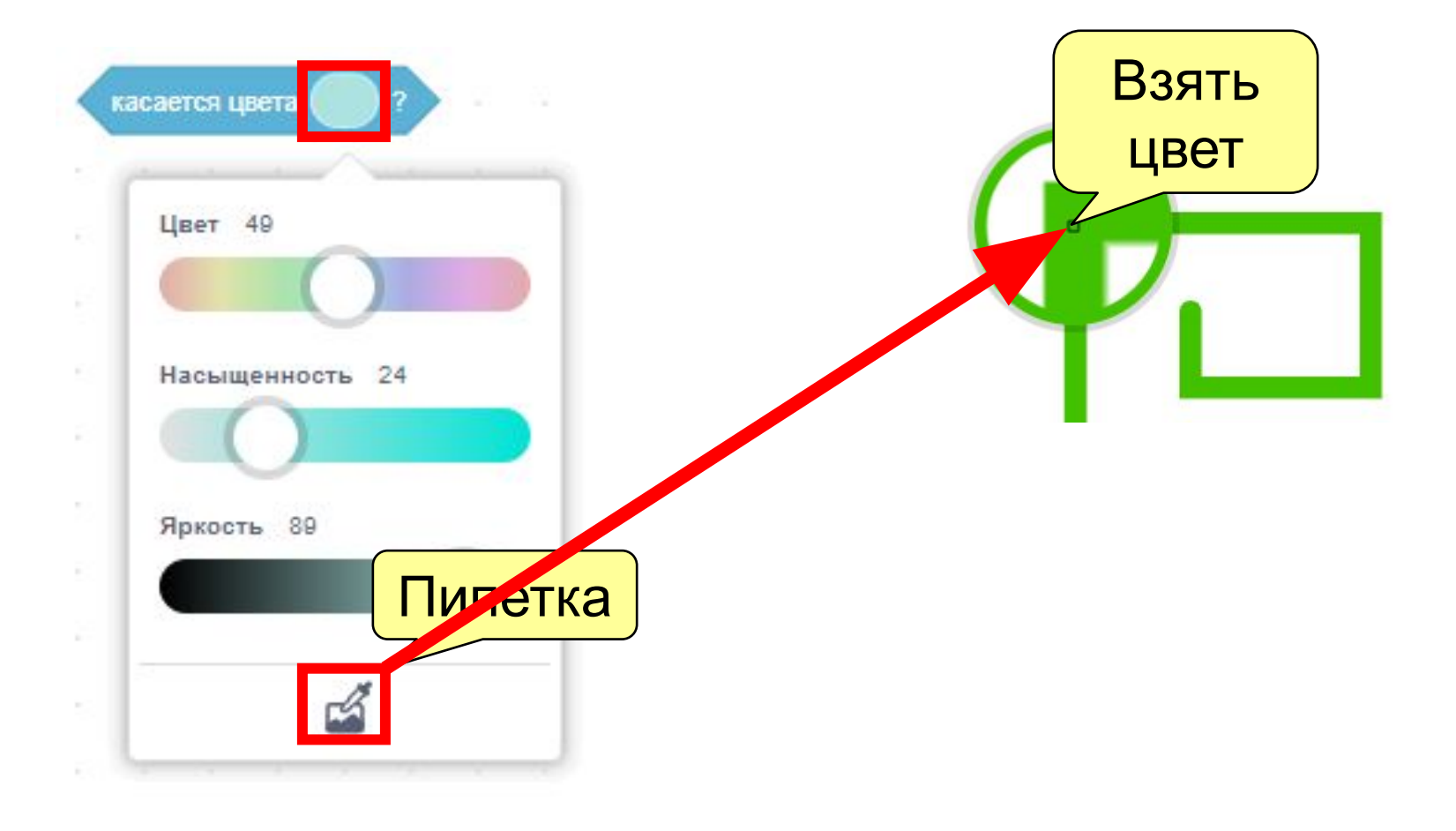

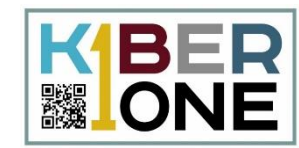

# Что нужно, чтобы «Гига» говорил: «О, нет!», когда коснётся лабиринта?

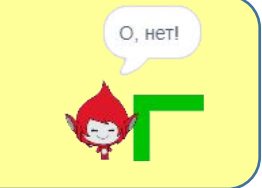

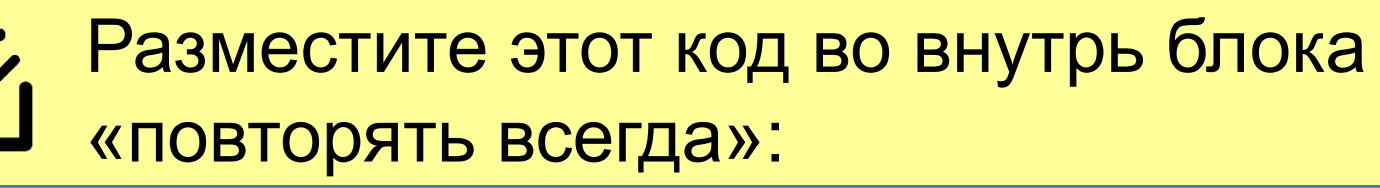

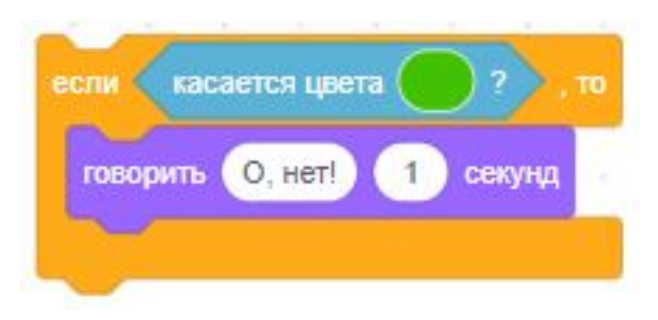

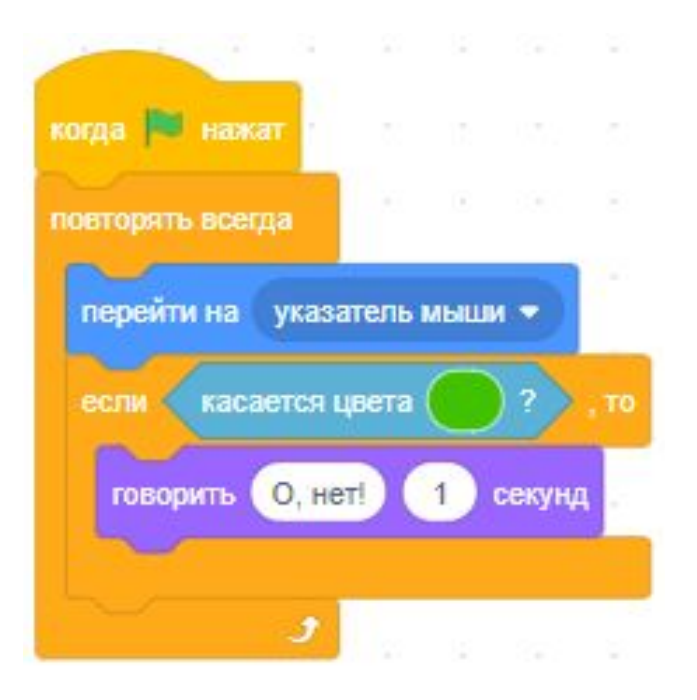

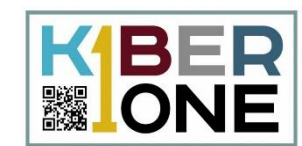

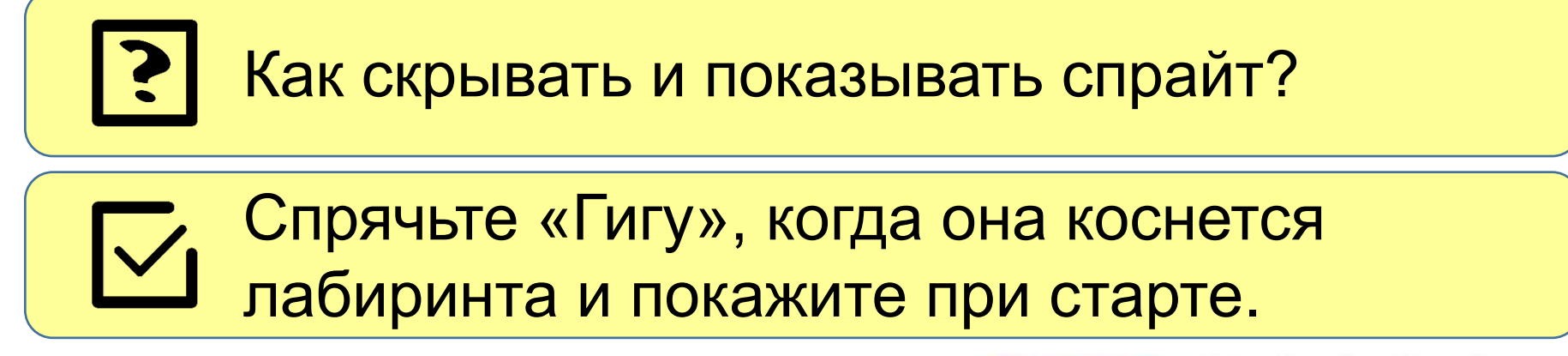

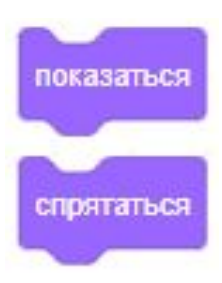

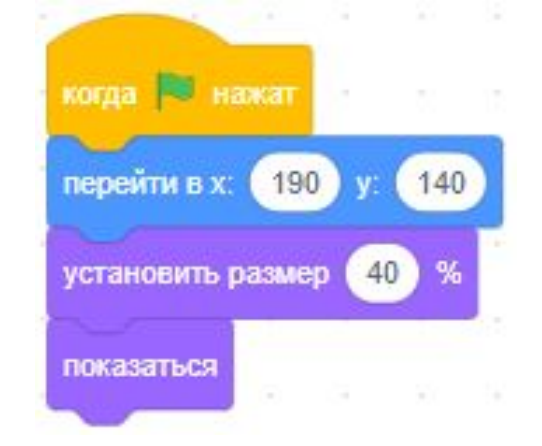

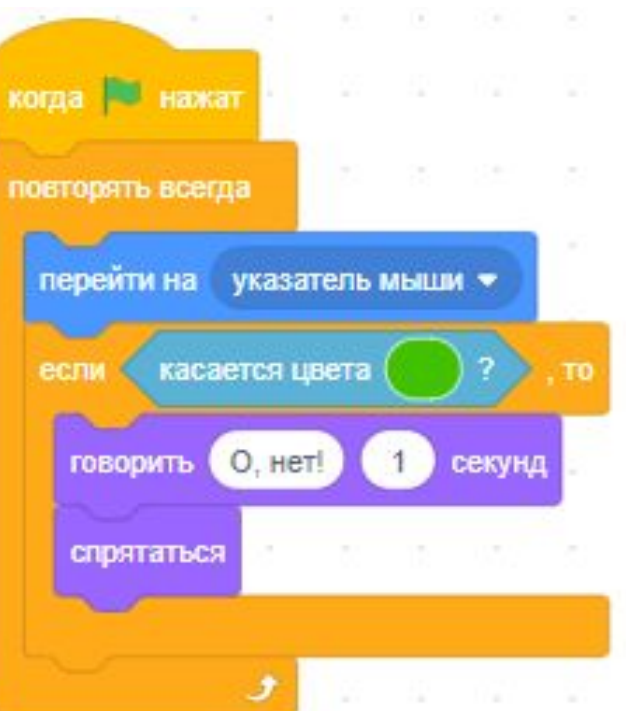

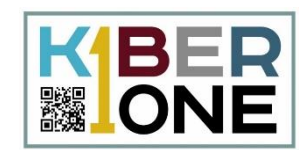

# Уменьшите «Нано» и поместите в центр лабиринта.

## «Нано» должен обрадоваться, когда к нему придёт «Гига». Напишите скрипт:

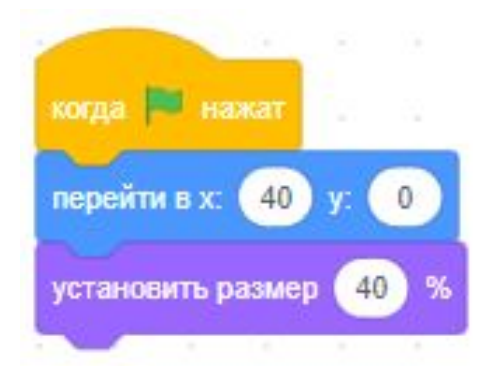

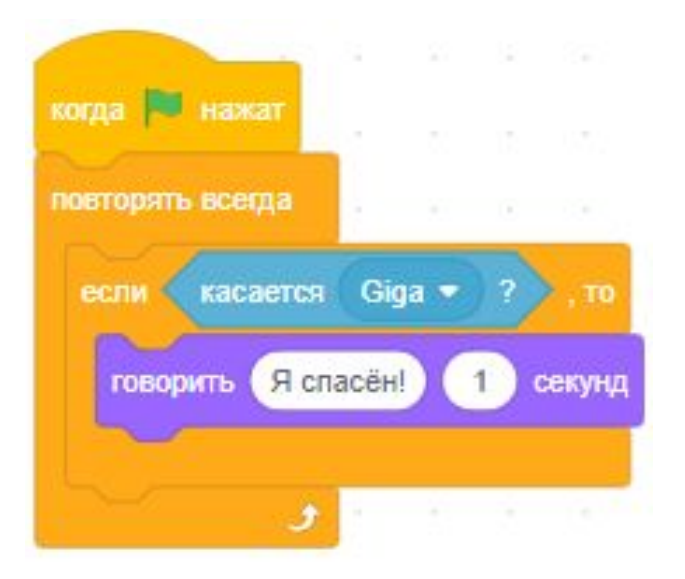

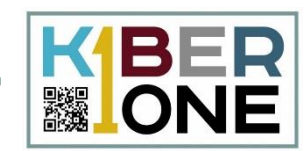

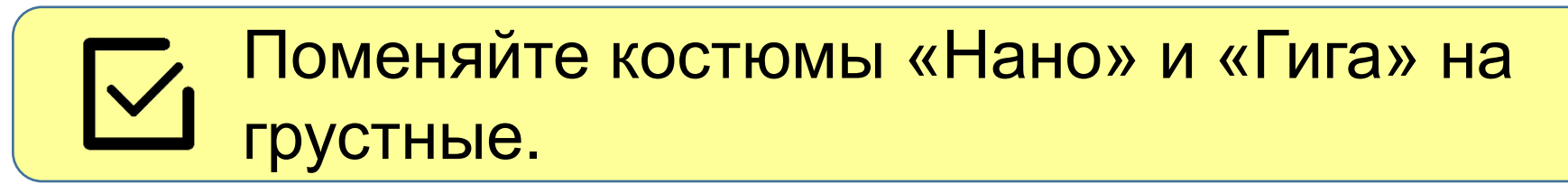

изменить костюм на папо-а •

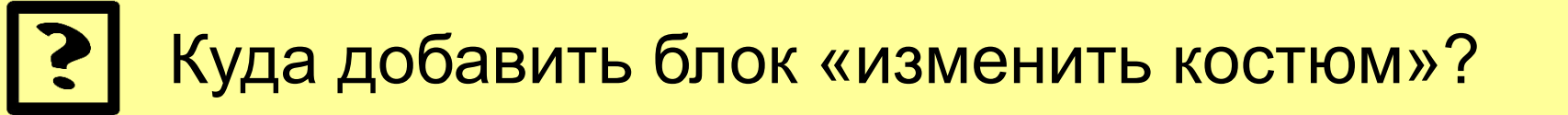

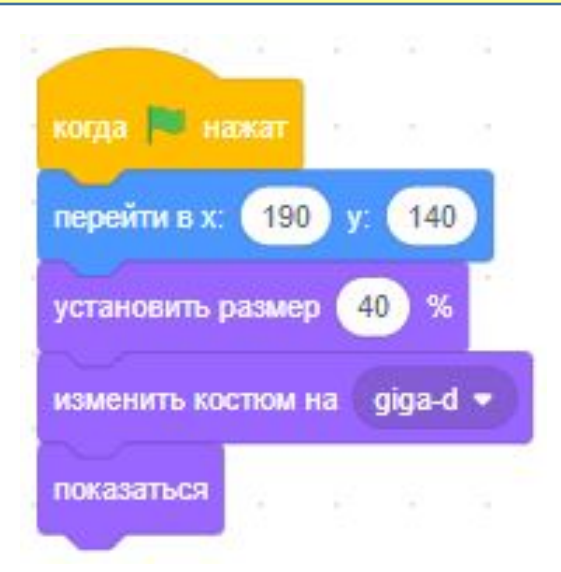

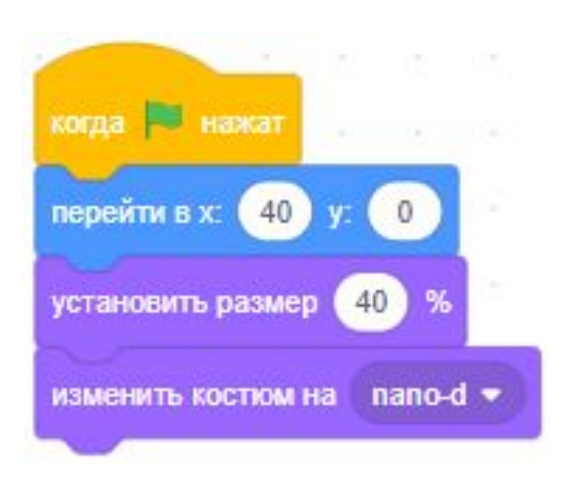

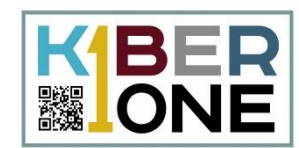

# Чтобы научить героев прыгать, будем менять координату Y.

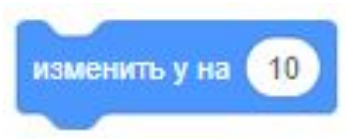

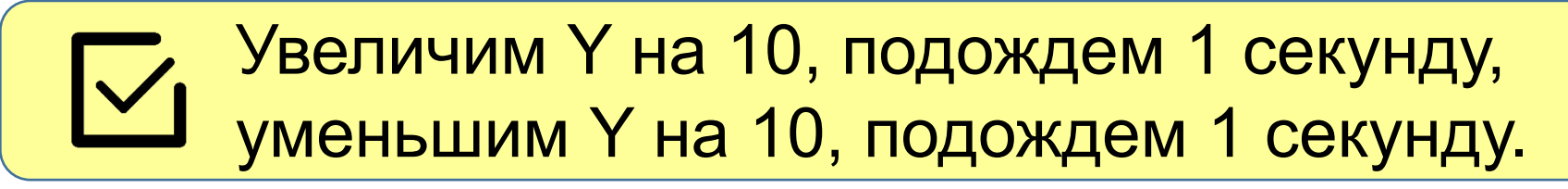

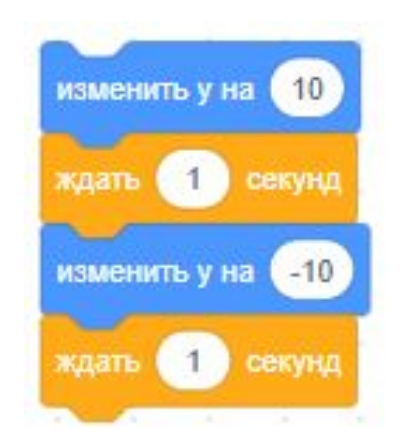

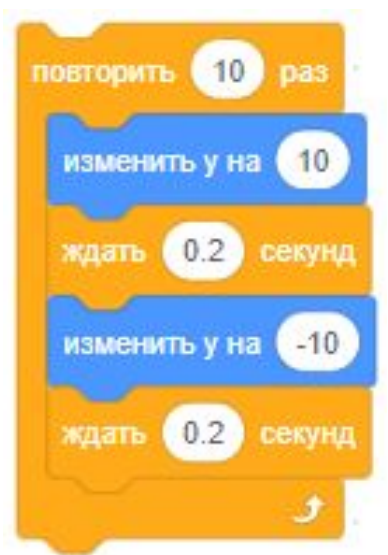

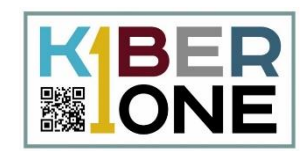

# Измените костюм на веселый и добавьте блок «стоп всё», когда герои встретились.

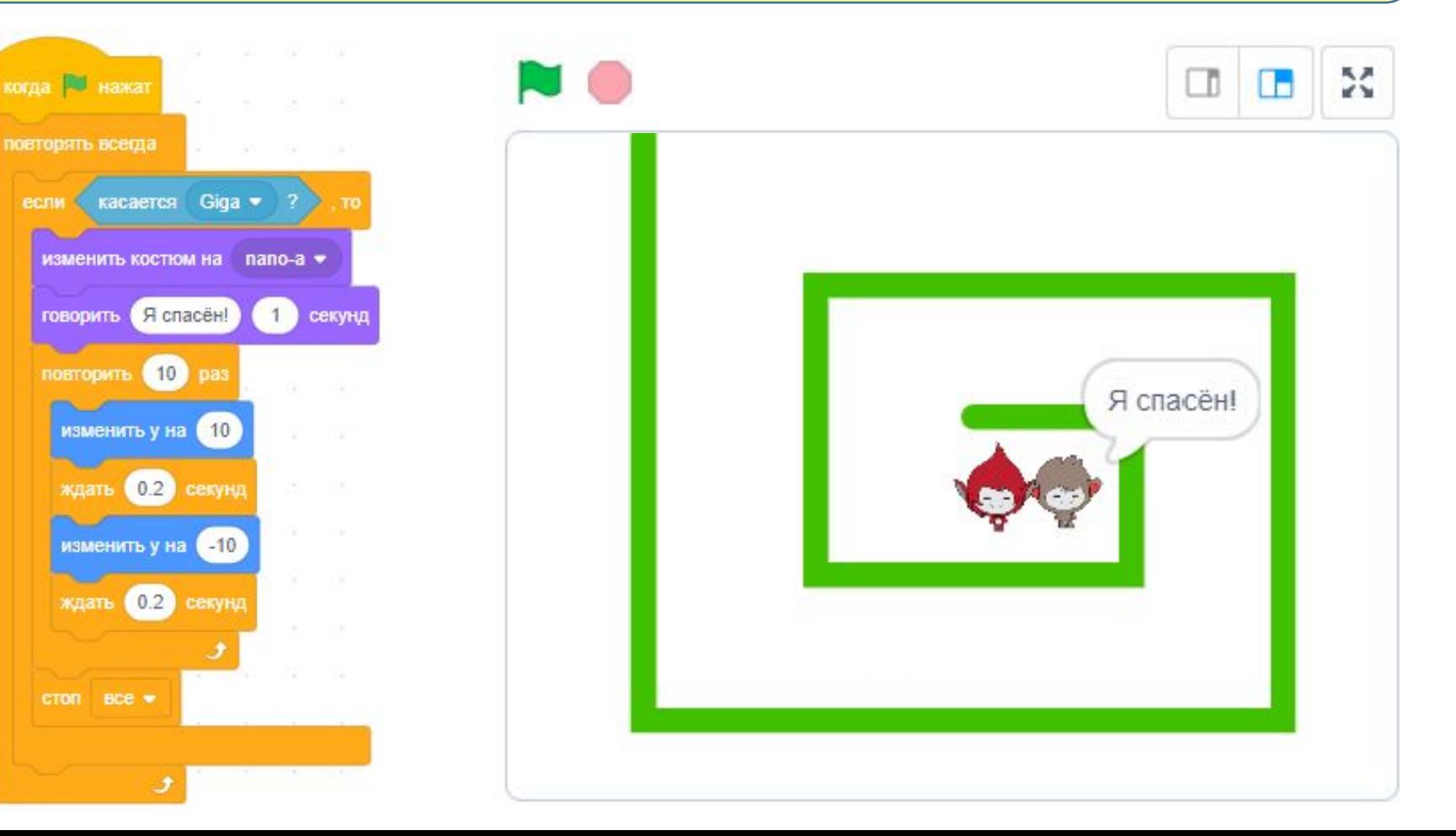

## **Скрипт персонажа «Гига»**

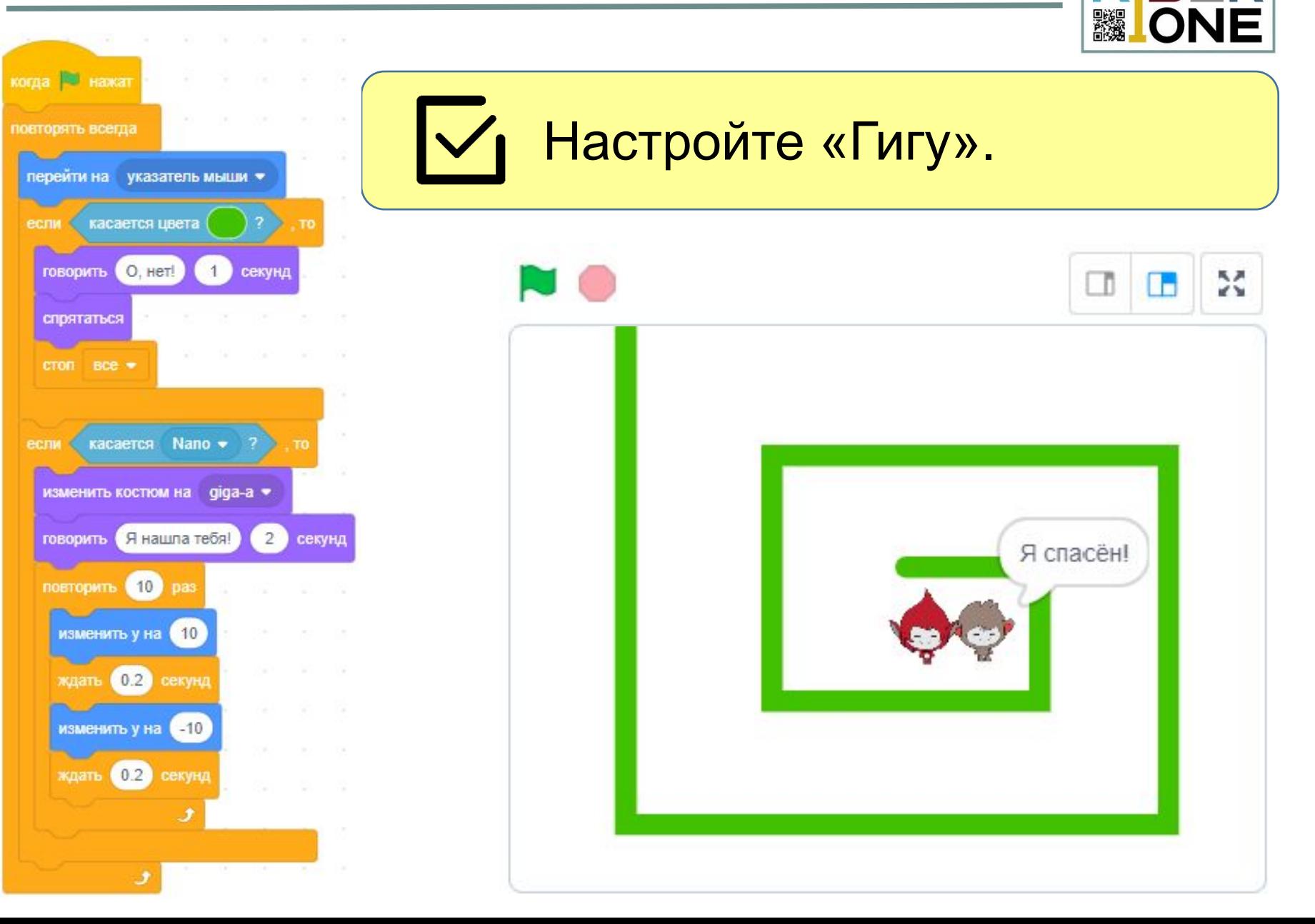

BER

# **Таймер (дополнительное задание)**

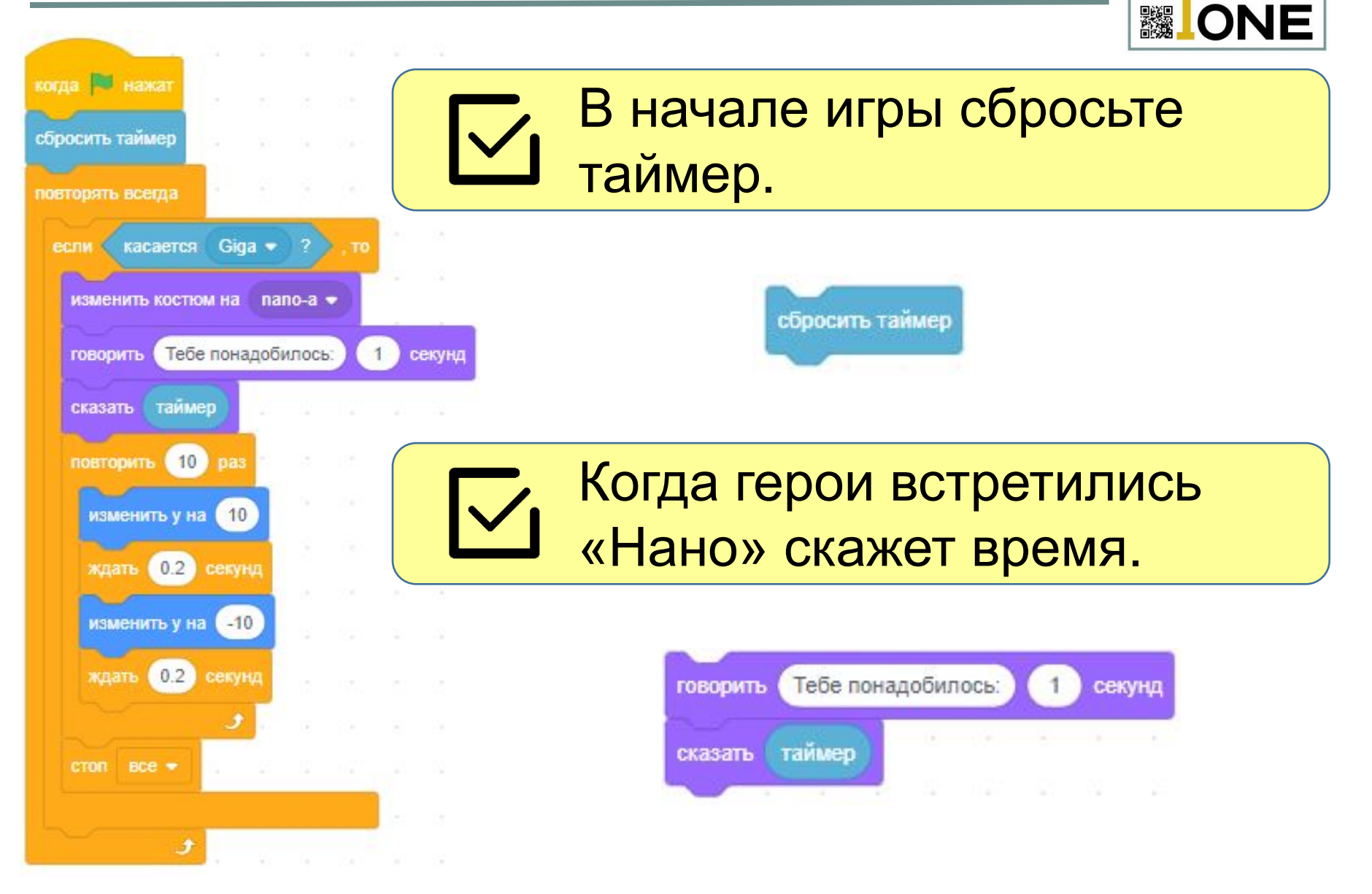

# **Мины (дополнительное задание)**

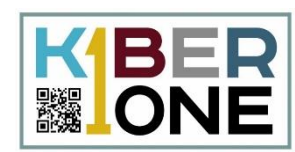

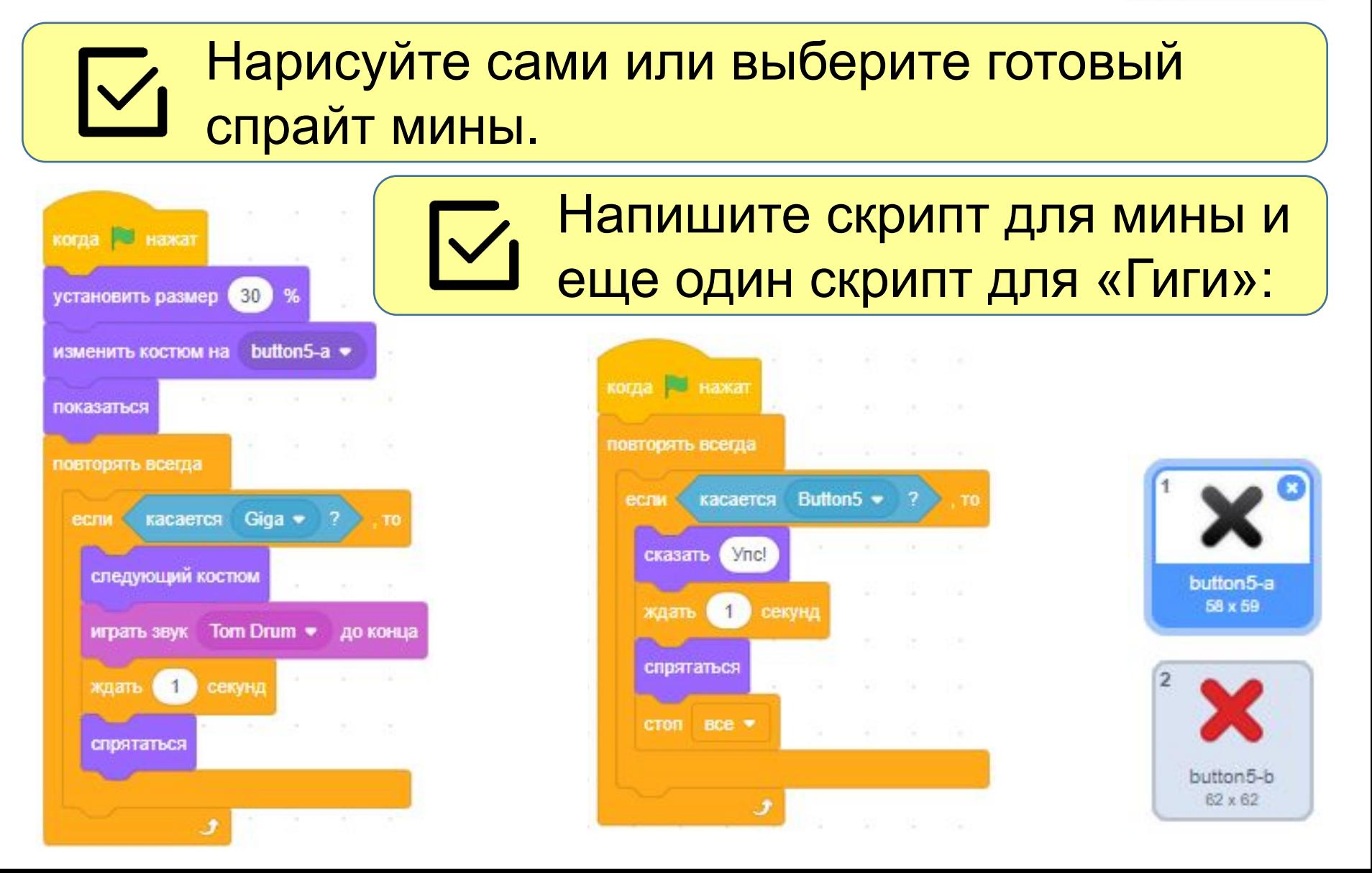

#### **Запретить «Гиге» касаться края сцены**

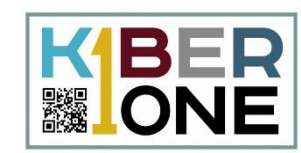

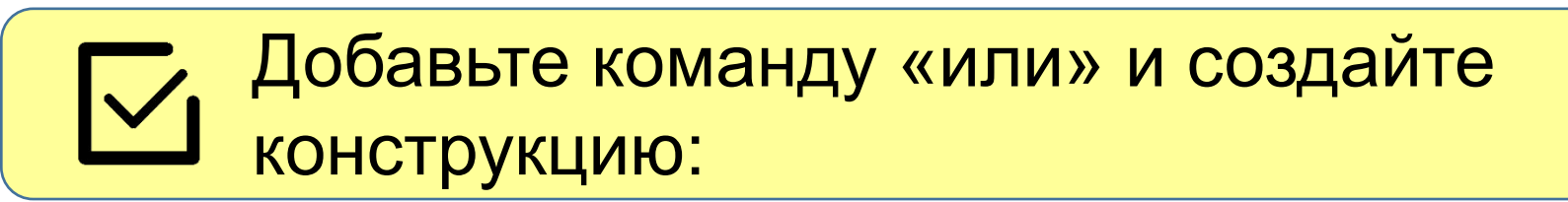

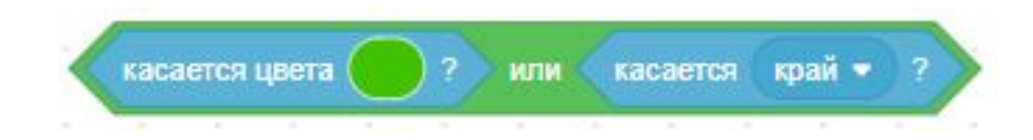

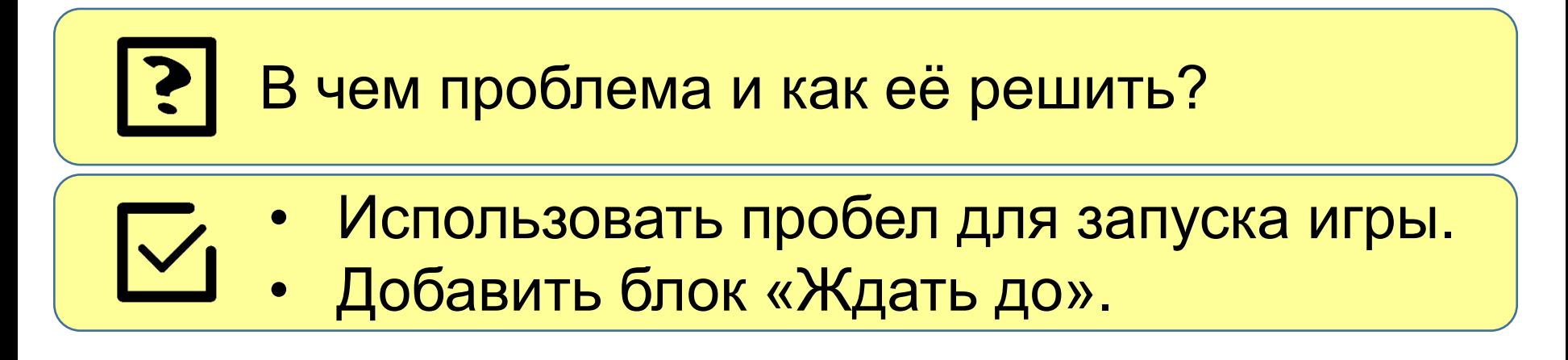

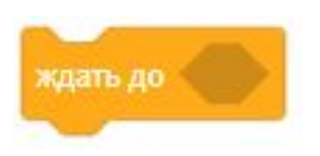

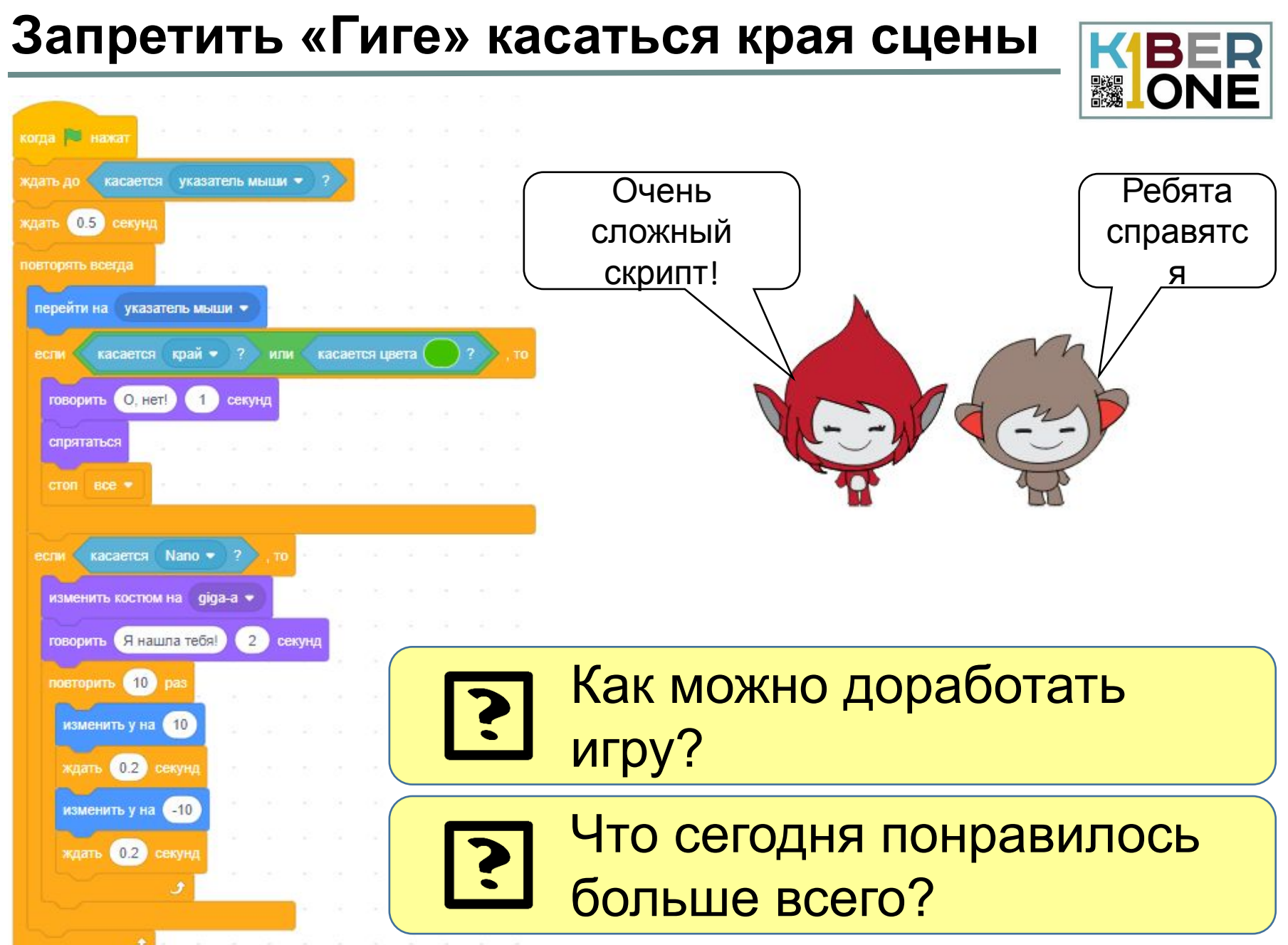